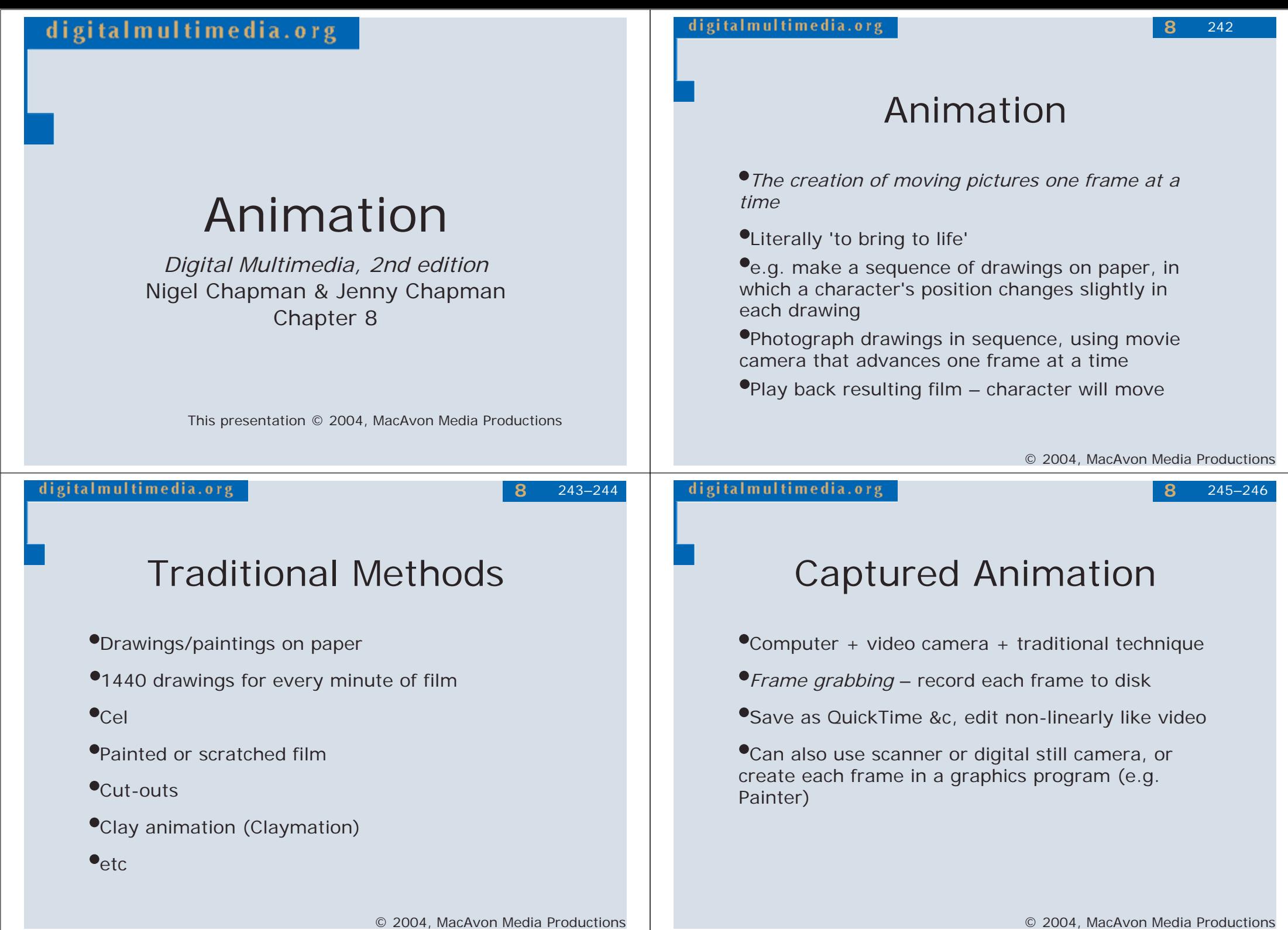

digi

249–250

**8**

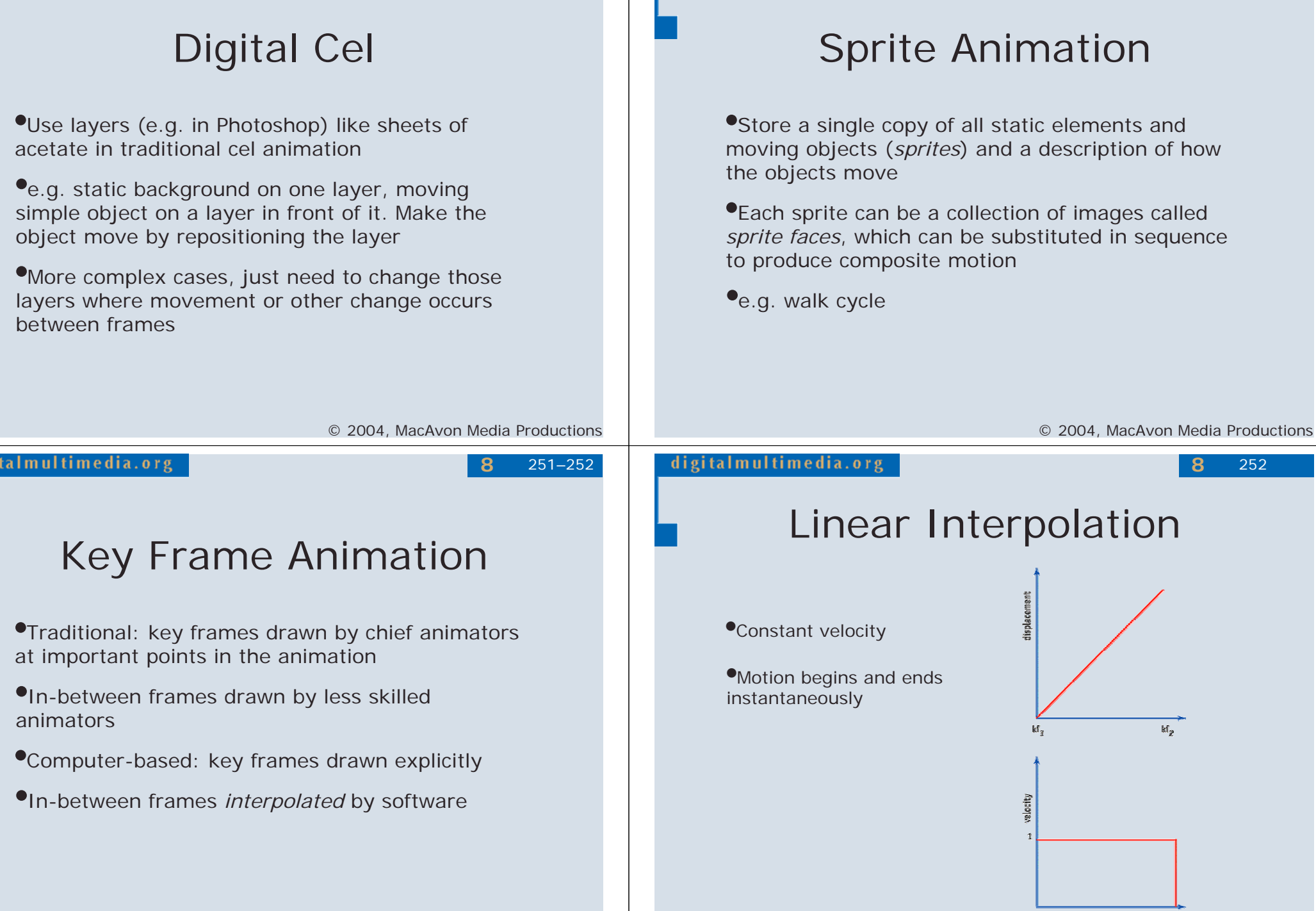

© 2004, MacAvon Media Productions

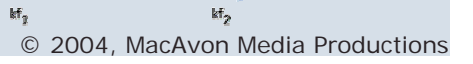

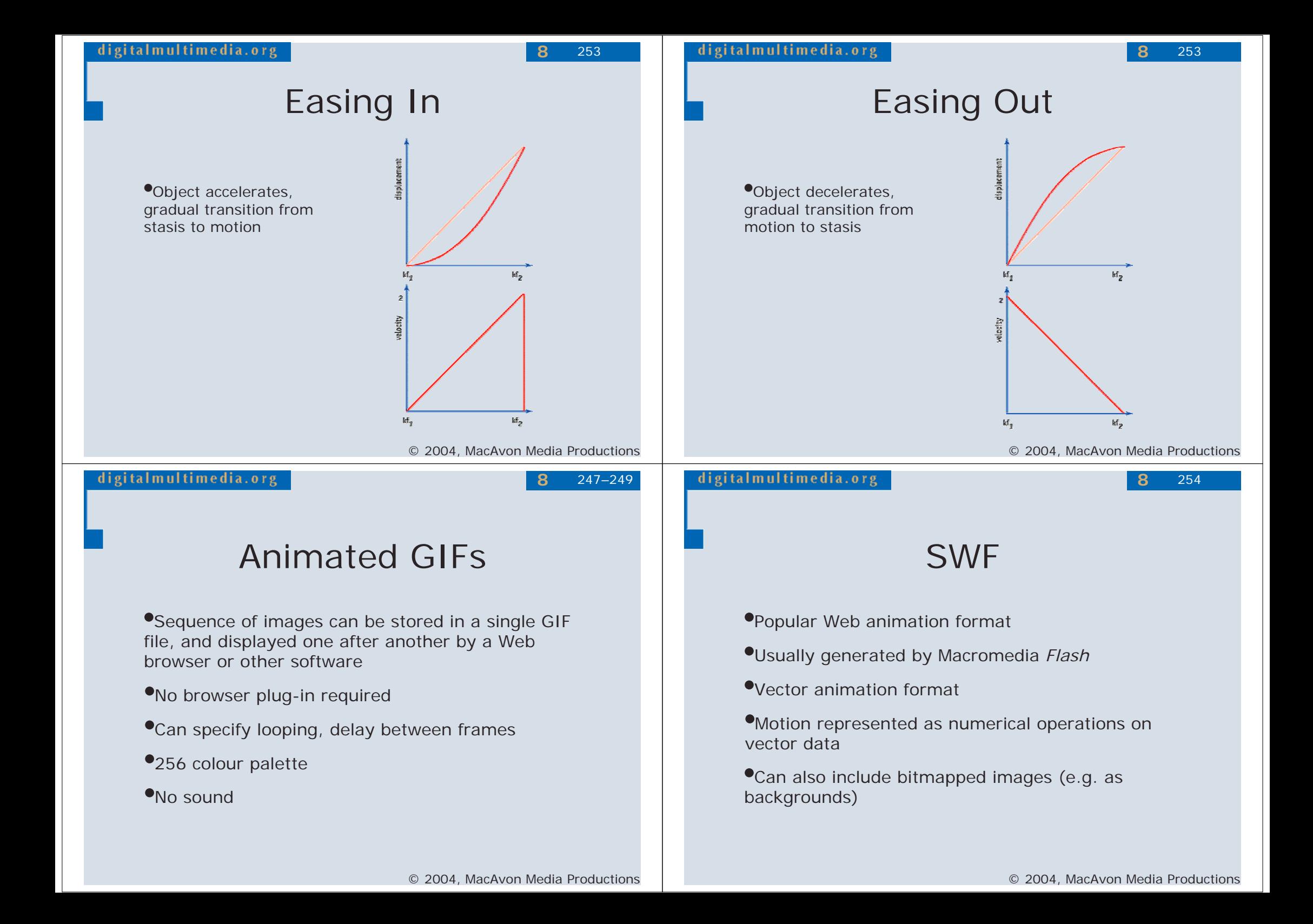

Flash

254–256

**8**

## Symbols

•*Timeline* – graphical representation of sequence of •Reusable objects stored in a library frames•Graphic symbols •Key frames – drawn/copied from previous and •Button symbols (for interactivity) transformed•Movie clip symbols (self-contained animations •Simple frames – hold on previous key frame within a movie) •*Stage* – sub-window in which frames are created •Create *instances* by dragging on to stage by drawing with vector tools •If symbol is edited, all its instances updated •Can also import bitmaps as objects, add text © 2004, MacAvon Media Productions © 2004, MacAvon Media Productions digitalmultimedia.org digitalmultimedia.org 256**8**257**8**Motion Tweening Shape Tweening •Motion tweening •Also called *morphing* •Object is placed in a key frame •Shapes of graphical objects are transformed in between key frames •Create Motion Tween•Have to generate the interpolated frames, so •Object is turned into a symbol resulting SWF is bigger than when motion tweening is used•Add key frame at end of tweened sequence and move or transform object •Motion in intermediate frames is interpolated (*tweened)*

change)

digitalmultimedia.org

•Like time-based graphic design

•Apply *time-varying* filters and effects

•AfterEffects supports linear and Bézier interpolation in both space and time (rate of

time, e.g. shatter, particle effects

image between frames

•Move, transform, alter layers of a bitmapped

Motion Graphics

•Can have new effects that only make sense in

261–266

**8**

## 3-D Animation

•"Easy to describe but much harder to do"

•Properties of 3-D models (shape, size, position, rotation, surface characteristics, etc), light sources and cameras are numerically defined

•Animate a scene by changing the numbers, rendering a new frame, changing further …

•Can make objects move, or move the camera

•Requires 3-D visualization and animation skills and great amount of processing power

© 2004, MacAvon Media Productions

**8**

digitalmultimedia.org

269–271

## Inverse Kinematics

•Useful for animating *jointed structures*, especially limbs of human or animal figures

•Model must obey *kinematic constraints*

•e.g. if upper arm moves, lower arm and hand must move with it

•*Inverse* kinematics follows chain in reverse (easier for the animator)

•e.g position the hand, then compute motion of the rest of the arm move to accommodate it

Virtual Reality

•Strictly, an immersive sensory experience of a synthetic world

•Head-mounted displays, data gloves, haptic interfaces, etc

•More modestly, 3-D graphic that can be explored

•Draggable panorama, objects that can be moved round, etc

•VRML, QuickTime VR

© 2004, MacAvon Media Productions

**8**

268